## **Artikelvarianten in xt:Commerce (ohne Programmbereich)**

## Ohne Programmbereich

Für xt:Commerce muss in der Middleware unter **E-Commerce** > **[Plattform]** > **Einstellungen** > **Artikel und Lager** > **Artikelvarianten** in der Konfiguration angehakt sein, dass **Artikelvarianten zusätzlich als eigenständige Artikel in den Online-Shop übertragen** werden, ansonsten würde nur der Hauptartikel im Shop angelegt werden.

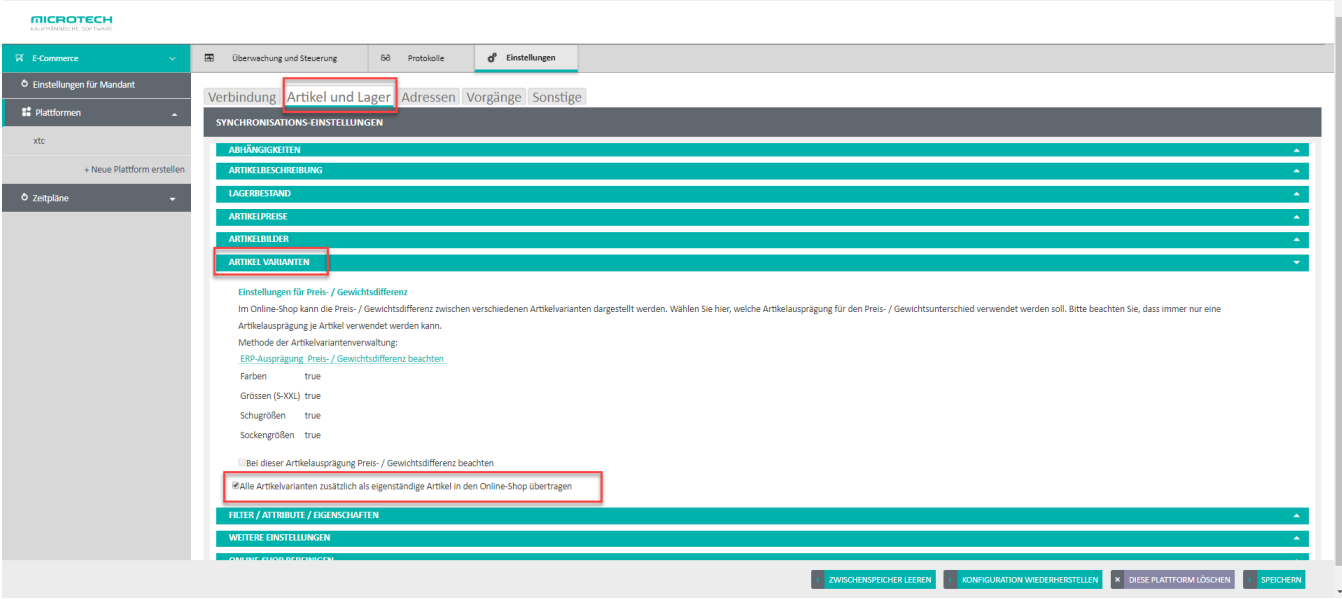

## Ohne Programmbereich

Für xt:Commerce muss in der Middleware unter **E-Commerce** > **[Plattform]** > **Einstellungen** > **Artikel und Lager** > **Artikelvarianten** in der Konfiguration angehakt sein, dass **Artikelvarianten zusätzlich als eigenständige Artikel in den Online-Shop übertragen** werden, ansonsten würde nur der Hauptartikel im Shop angelegt werden.

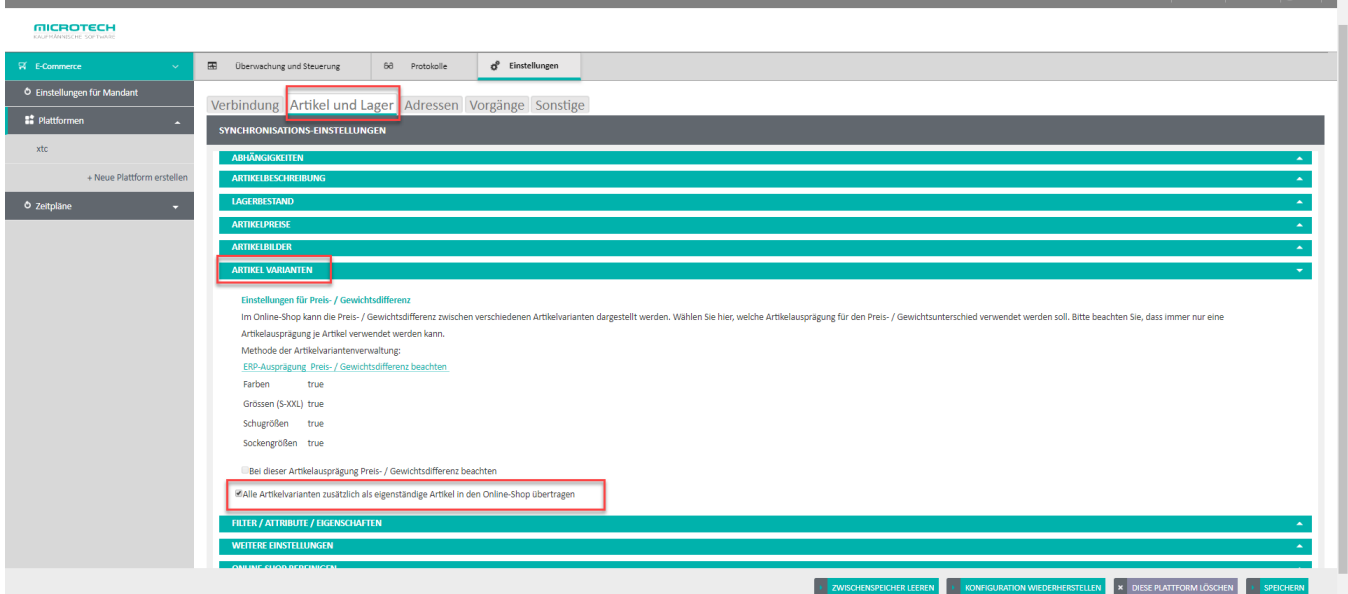